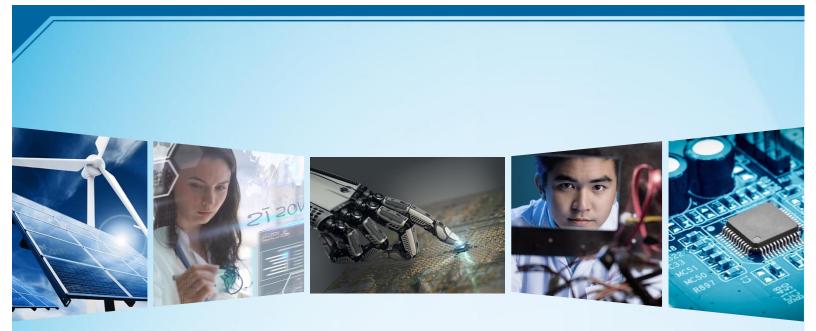

# IEEE Region 3 Senior Membership Coordinator Create Section Analysis Tool

Andrew Seely andrew.seely@ieee.org IEEE Region 3 Senior Membership Coordinator April 2023

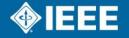

#### Contents

| STEP BY STEP: BUILD THE SECTION ANALYSIS TOOL | 3   |
|-----------------------------------------------|-----|
| CREATING BY-SECTION CONTACT LISTS             | .15 |

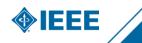

## **Step by Step: Build the Section Analysis Tool**

The Section Analysis Tool is an Excel spreadsheet that provides summary statistics and detailed contact lists for officers and section members in Region 3. This guide details how to build this tool from OU Analytics data.

Log into OU Analytics. https://mga.ieee.org/resources-operations/volunteer-tools/samieee

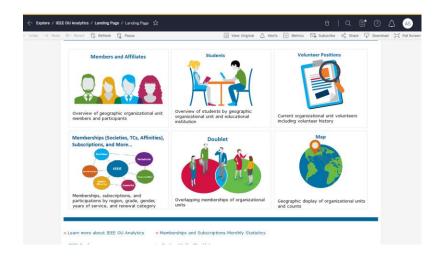

Select Members and Affiliates.

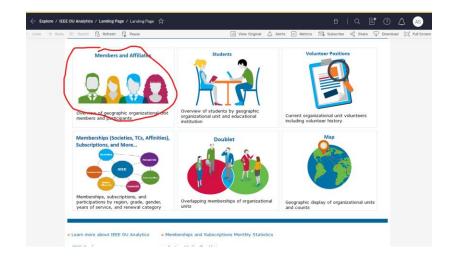

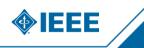

Select the Region 3 OU.

| <ul> <li>Undo → Redo</li> <li>Pashboard</li> <li>Geograp</li> </ul>                      | 10                                                                | fresh 🖓 Pause                                                     | ∕ Dashboard ☆<br>Member Activity Detail                                                                                                    | II View: Origina                                         | al 🛆 Alerts   | Metrics | C Subscribe      |              |               | AS AS                    |
|------------------------------------------------------------------------------------------|-------------------------------------------------------------------|-------------------------------------------------------------------|----------------------------------------------------------------------------------------------------|----------------------------------------------------------|---------------|---------|------------------|--------------|---------------|--------------------------|
| IEEE OU An<br>Members an                                                                 | -                                                                 | s - Dashb                                                         | oard                                                                                                    |                                                          |               |         |                  |              |               |                          |
| Refine data through<br>Hover over a visualiz<br>Important, Choose z<br>Select OU of your | filters or click with<br>ation to display a<br>an OU from "Sele   | in a visualization t<br>tooltip with statist<br>ct OU of your Vol | , society affiliates, and participa<br>to view results and details.<br>tical facts.<br>unteer Role" filter to view custo<br>Grade                    |                                                          | r OU position |         |                  | •            |               |                          |
| (All)<br>(All)<br>Florida West Co                                                        | net Costion                                                       | •                                                                 |                                                                                                    |                                                          |               | (       |                  |              |               |                          |
| Florida West Co                                                                          | ast Section Jt. Cha                                               | pter.AES10/C16                                                    | Grade                                                                                                    |                                                          |               |         | Cou              | unt by Gende | r             |                          |
|                                                                                          |                                                                   |                                                                   | Cando                                                                                                    | ter de la la la la la la la la la la la la la            |               |         |                  |              |               |                          |
| F Southeastern US<br>R Cancel                                                            |                                                                   | Apply                                                             | araduate Student Member                                                                                                    | fotal<br>5                                               |               |         |                  |              |               | Male                     |
| R Cancel                                                                                 | SA - Region 3<br>cii Section                                      |                                                                   | eraduate Student Member<br>Student Member                                                                                                    | 5<br>4                                                   |               |         | Unknown          |              |               | Unknov                   |
| R Cancel                                                                                 |                                                                   |                                                                   | araduate Student Member                                                                                                    | 5                                                        |               |         | Unknown<br>7.17% |              |               | Male<br>Unknov<br>Female |
| R Cancel                                                                                 | Long Island                                                       | Apply                                                             | eraduate Student Member<br>Student Member                                                                                                    | 5<br>4<br>9                                              |               |         |                  |              |               | Unknov                   |
| R Cancel                                                                                 | cil section                                                       | Apply<br>Total                                                    | eraduate Student Member<br>Student Member<br>Total                                                                                                   | 5<br>4<br>9<br>9                                         |               |         |                  |              |               | Unknov                   |
| R Cancel                                                                                 | Long Island                                                       | Apply<br>Total                                                    | araduate Student Member<br>Student Member<br>Total<br>Student Member                                                                                 | 5<br>4<br>9<br>9                                         |               |         |                  |              |               | Unknov                   |
| R Cancel                                                                                 | Long Island<br>Section                                            | Apply<br>Total<br>IEEE Grades                                     | araduate Student Member<br>Student Member<br>Total<br>Student Member                                                                                 | 5<br>4<br>9<br>9<br>1<br>1                               |               |         |                  |              |               | Unknov                   |
| R Cancel                                                                                 | Long Island<br>Section                                            | Apply<br>Total<br>IEEE Grades<br>Total                            | Student Member<br>Student Member<br>Total<br>Student Member<br>Total                                                                                 | 5<br>4<br>9<br>9<br>1<br>1                               |               |         |                  |              |               | Unknov                   |
| R Cancel                                                                                 | Long Island<br>Section<br>New Jersey<br>Coast Section             | Apply<br>Total<br>IEEE Grades<br>Total<br>IEEE Grades<br>Total    | Graduate Student Member<br>Student Member<br>Total<br>Student Member<br>Total<br>Graduate Student Member<br>Total                                    | 5<br>4<br>9<br>1<br>1<br>1<br>1<br>1<br>1                |               |         |                  |              | Male          | Unknov                   |
| R Cancel                                                                                 | Long Island<br>Section<br>New Jersey<br>Coast Section<br>New York | Apply<br>Total<br>IEEE Grades<br>Total<br>IEEE Grades             | raduate Student Member<br>Student Member<br>Total<br>Student Member<br>Total<br>Graduate Student Member<br>Total                                     | 5<br>4<br>9<br>9<br>1<br>1<br>1<br>1                     |               |         |                  |              | Male<br>4.26% | Unknov                   |
| R Cancel                                                                                 | Long Island<br>Section<br>New Jersey<br>Coast Section             | Apply<br>Total<br>IEEE Grades<br>Total<br>IEEE Grades<br>Total    | Aduate Student Member<br>Student Member<br>Total<br>Student Member<br>Total<br>Graduate Student Member<br>Total<br>Graduate Student Member<br>Member | 5<br>4<br>9<br>9<br>1<br>1<br>1<br>1<br>1<br>1<br>5<br>1 |               |         |                  |              |               | Unknov                   |
| R Cancel                                                                                 | Long Island<br>Section<br>New Jersey<br>Coast Section<br>New York | Apply<br>Total<br>IEEE Grades<br>Total<br>IEEE Grades<br>Total    | raduate Student Member<br>Student Member<br>Total<br>Student Member<br>Total<br>Graduate Student Member<br>Total                                     | 5<br>4<br>9<br>9<br>1<br>1<br>1<br>1<br>1<br>5           |               |         |                  |              |               | Unkno                    |
| R Cancel                                                                                 | Long Island<br>Section<br>New Jersey<br>Coast Section<br>New York | Apply<br>Total<br>IEEE Grades<br>Total<br>IEEE Grades<br>Total    | Aduate Student Member<br>Student Member<br>Total<br>Student Member<br>Total<br>Graduate Student Member<br>Total<br>Graduate Student Member<br>Member | 5<br>4<br>9<br>9<br>1<br>1<br>1<br>1<br>1<br>1<br>5<br>1 |               |         |                  |              |               | Unkno                    |

Select Region 3 from the Region menu. There are inconsistencies in the underlying data where non-Region 3 members are still in the Region 3 OU.

| $\leftarrow$ Expl                      | lore / IEEE OU                                       | Analytics / Memb                                                 | ers and Affiliates / Dashboar                                                                                                    | d کړ                                        |                            |                    |            | 8   Q                        | ∎* ?    | 🛆 🔺                       |
|----------------------------------------|------------------------------------------------------|------------------------------------------------------------------|----------------------------------------------------------------------------------------------------|---------------------------------------------|----------------------------|--------------------|------------|------------------------------|---------|---------------------------|
| ← Undo                                 | $\rightarrow$ Redo $\leftarrow$                      | Revert 🖯 Refr                                                    | esh 🖓 Pause                                                                                                    |                                             | *ili View:                 | Original 🛆 Alerts  | Metrics 🖂  | Subscribe $\alpha_0^O$ Share | Downloa | d [ 🖂 Full Screen         |
| Dashboan                               | d Geographi                                          | ic Counts Emplo                                                  | ver Information Member                                                                                                    | Activity Detail                             |                            |                    |            | -                            |         |                           |
|                                        | OU Ana                                               | -                                                                | - Daabhaand                                                                                                    |                                             |                            |                    |            |                              |         |                           |
| This dash<br>• Refine da<br>• Hover ov | board provide<br>ata through fill<br>er a visualizat | s interactive vie<br>ters or click withir<br>tion to display a t | s - Dashboard<br>ws for members, society a<br>a visualization to view res<br>oblip with statistical facts,<br>t OU of your Volunteer Ro | ults and details.<br>le" filter to view cus | stomized results fo        | r your OU position |            | ction.                       |         |                           |
| Select                                 | OU of your \                                         | /olunteer Role                                                   | Region                                                                                                    | Grade                                       | IEEE Sta                   |                    | HKN Member |                              |         |                           |
| Southea                                | stern USA - Re                                       | gion 3                                                           | (All)                                                                                                    | • (All)                                     | <ul> <li>Active</li> </ul> | •                  | (All)      | •                            |         |                           |
|                                        |                                                      |                                                                  | (All)                                                                                                    | 1                                           |                            |                    |            |                              |         |                           |
|                                        |                                                      | Cour                                                             |                                                                                                    |                                             |                            |                    |            | Count by Gend                | ler     |                           |
| Region                                 | Council                                              | Section                                                          | Grad R2                                                                                                    |                                             | Total                      |                    |            |                              |         |                           |
| R1                                     | Metro Sec.<br>Act. Council                           | Connecticut<br>Section                                           | EEE R4<br>R4<br>R5<br>R6<br>Tota R7                                                                                                    | Student Member<br>ember                     | 5<br>4<br>9                |                    |            | nown<br>17%                  |         | Male<br>Unknown<br>Female |
|                                        |                                                      | Long Island<br>Section                                           | IEEE R8<br>R9<br>Tota R10                                                                                                    | 1ember                                      | 1 1 1                      |                    |            |                              |         |                           |
|                                        |                                                      | New Jersey<br>Coast Section                                      | IEE Unspecified<br>Cancel Apply                                                                                                    | Student Member                              | 1<br>1<br>1                |                    |            |                              | Male    |                           |
|                                        |                                                      | New York                                                         |                                                                                                    | ate Student Member                          | 5                          |                    |            |                              | 84.26%  |                           |
|                                        |                                                      | Section                                                          | Membe                                                                                                    | er<br>ht Member                             | 1                          |                    |            |                              |         |                           |
|                                        |                                                      |                                                                  |                                                                                                    |                                             | 3                          |                    |            |                              |         |                           |
|                                        |                                                      | Count                                                            | oy Technology Focus Area                                                                                                    |                                             |                            |                    | c          | Count by Grade and           | Gender  |                           |

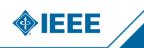

Select the Detail tab along the top.

|                            | -       | -     | - 1 | ,        | _                                                                                                    | _        | _          | _         |   |   |   | - <b>•</b> |
|----------------------------|---------|-------|-----|----------|----------------------------------------------------------------------------------------------------|----------|------------|-----------|---|---|---|------------|
|                            |         |       |     | 4        | -)                                                                                                    |          |            |           |   |   |   |            |
| IN PERSONAL PROPERTY NAMES |         |       |     | <u> </u> | ~                                                                                                    |          |            |           |   |   |   |            |
| Reminers and APRIL         | ation - | Datal |     |          |                                                                                                    |          |            |           |   |   |   |            |
|                            |         | -     |     |          |                                                                                                    |          |            | -         |   |   |   |            |
|                            |         |       |     |          |                                                                                                    |          |            |           |   |   |   |            |
|                            |         |       | -   |          |                                                                                                    |          |            | 5         | - |   |   |            |
|                            |         |       | -   | -        | -                                                                                                    | -        |            |           | - |   | - | -          |
|                            | =       | _     | =   | -        | _                                                                                                    | _        | <b>2</b> - | -         | _ | _ |   |            |
|                            |         |       |     |          |                                                                                                    |          |            |           |   |   |   |            |
|                            |         |       |     |          |                                                                                                    |          |            |           |   |   |   |            |
|                            |         |       | -   |          |                                                                                                    | 10000    |            |           |   |   |   |            |
|                            |         |       |     |          |                                                                                                    |          |            |           |   |   |   |            |
|                            |         |       |     |          |                                                                                                    |          |            |           |   |   |   |            |
|                            |         |       |     |          |                                                                                                    |          |            |           |   |   |   |            |
|                            |         |       |     |          |                                                                                                    |          |            |           |   |   |   |            |
|                            |         |       |     |          | section in the local division in the local division in the local d | distant. |            | Tagent in |   | - |   |            |
|                            |         |       | -   |          |                                                                                                    |          |            |           |   |   |   |            |
|                            |         |       |     |          |                                                                                                    |          |            |           |   |   |   |            |
|                            |         |       |     |          |                                                                                                    |          |            |           |   |   |   |            |

In the next pop-up, if the "data" option is greyed out, cancel with the "X" in the upper right of the pop-up and double-click a record that is on the screen. Then go back to download. For mysterious and unknown reasons, this seems to fix it.

| $\leftarrow$ Explore / IEEE OU Analytics / Members and Affiliates / E                                                                                                    | Detail な                              | θ                                         | q 📑 😌 🏠 🔺                                                  |
|----------------------------------------------------------------------------------------------------|---------------------------------------|-------------------------------------------|------------------------------------------------------------|
| - Undo $\rightarrow$ Redo $\models$ Revert $\bigcirc$ Refresh $\bigcirc$ Pause                                                                                                    |                                       | Original 🛆 Alerts 🖂 Metrics 🖾 Subscribe   | c <sub>0</sub> <sup>0</sup> Shar ↓ Download (□, Full Scree |
| Dashboard Geographic Counts Employer Information M                                                                                                    | Member Activity Detail                |                                           |                                                            |
| <b>IEEE OU Analytics</b>                                                                                                    |                                       |                                           |                                                            |
| 1embers and Affiliates - Detail                                                                                                    |                                       |                                           |                                                            |
| his list provides details for members, society affiliates, a<br>Refine data through filters and view results.<br>Download options are available by clicking "Download" in tl                                                                                                    | he upper right corner.                |                                           |                                                            |
| Important: Choose an OU from "Select OU of your Volun                                                                                                    | teer Role" filter Download            | × <sup>position.</sup>                    |                                                            |
|                                                                                                    | Region<br>R3 Select your file format. | IEEE Status                               | Grade<br>(All)                                             |
| Select OU of your Volunteer Role 🛛 🕏 🔻                                                                                                    | Image                                 | Active                                    | (All)                                                      |
| Southeastern USA - Region 3 🔹                                                                                                    | Member/Cus                            | Last Name                                 | HKN Member                                                 |
|                                                                                                    | Data                                  |                                           | (All)                                                      |
| Member/<br>Customer                                                                                                    | Eirst Midd                            | ve Company/                               |                                                            |
| Region Council Section Number Last Name                                                                                                    |                                       |                                           | untry Work Number Home Number                              |
| ← Explore / IEEE OU Analytics / Members and Affiliates /                                                                                                    |                                       | w: Original 🛆 Alerts 🖂 Metrics 🖾 Subscrib | Q Et ⑦ Q AS<br>≈ ∞ Share ♀ Download ⊟ Full Sc              |
| Dashboard Geographic Counts Employer Information                                                                                                    | Member Activity Detail                |                                           |                                                            |
| IEEE OU Analytics<br>Members and Affiliates - Detail<br>his list provides details for members, society affiliates,<br>Refine dat through filters and ver results.<br>Dawnlaad options are available by clicking "Download" in<br>Important: Choces an OU from "Select OU of your Volo | the upper right corner.               | il, section and subsection.               |                                                            |
|                                                                                                    | Region<br>Select your file format.    | IEEE Status                               | Grade                                                      |
| Select OU of your Volunteer Role 😽 🔻                                                                                                    | R3 Select your file format.           | - Active                                  | • (All)                                                    |
| Southeastern USA - Region 3 🔹                                                                                                    | Member/Cus Data                       | Last Name                                 | HKN Member                                                 |
|                                                                                                    |                                       |                                           | (All)                                                      |

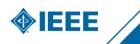

Click the "download all rows as a text file" link. This will download a comma-separated values CSV file.

| - | - | - |        |  |  |  |  |  |  |  |
|---|---|---|--------|--|--|--|--|--|--|--|
| = | - | - | $\geq$ |  |  |  |  |  |  |  |
|   |   |   |        |  |  |  |  |  |  |  |
|   |   |   |        |  |  |  |  |  |  |  |
|   |   |   |        |  |  |  |  |  |  |  |
|   |   |   |        |  |  |  |  |  |  |  |
|   |   |   |        |  |  |  |  |  |  |  |
|   |   |   |        |  |  |  |  |  |  |  |
|   |   |   |        |  |  |  |  |  |  |  |
|   |   |   |        |  |  |  |  |  |  |  |
|   |   |   |        |  |  |  |  |  |  |  |
|   |   |   |        |  |  |  |  |  |  |  |
|   |   |   |        |  |  |  |  |  |  |  |

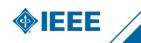

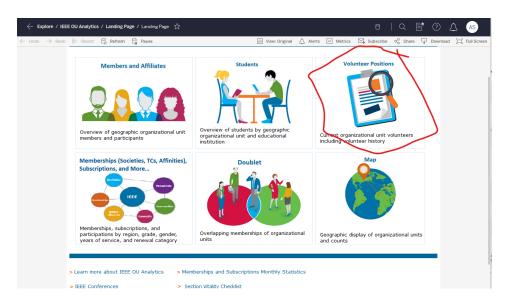

Go back to OU Analytics landing page and select "Volunteer Positions."

Select Section and Sub-Section from the OU Type.

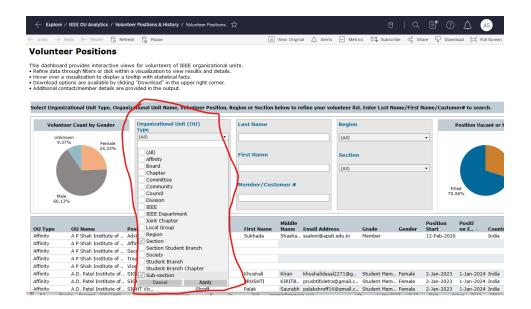

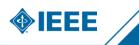

#### Select R3 in Region. Then download as done in the previous section.

|                                                                                                    | → 🔶 Revert 🖓 Refres                                                                                                    | sh 🖓 Pause                                                                                                    |                                                                                                    | * III View: Original                                      | 🛆 Alerts                    | ~ Metrics               | Subscribe      | $\alpha_0^0$ Share                 | Download [_]                               | Full Scr       |
|----------------------------------------------------------------------------------------------------|----------------------------------------------------------------------------------------------------|----------------------------------------------------------------------------------------------------|----------------------------------------------------------------------------------------------------|-----------------------------------------------------------|-----------------------------|-------------------------|----------------|------------------------------------|--------------------------------------------|----------------|
| lunteer                                                                                                    | Positions                                                                                                    |                                                                                                    |                                                                                                    |                                                           |                             |                         |                |                                    |                                            |                |
|                                                                                                    |                                                                                                    |                                                                                                    |                                                                                                    |                                                           |                             |                         |                |                                    |                                            |                |
| dashboard pr                                                                                                    | ovides interactive view                                                                                                    | s for volunteers of IEEE organiza<br>a visualization to view results and                                                                                                    | tional units.<br>details                                                                                      |                                                           |                             |                         |                |                                    |                                            |                |
| ver over a visu                                                                                                    | ualization to display a too                                                                                                    | oltip with statistical facts.                                                                                                    |                                                                                                    |                                                           |                             |                         |                |                                    |                                            |                |
| wnload option                                                                                                    | is are available by clicking<br>t/member details are pro                                                                                                    | g "Download" in the upper right co                                                                                                    | rner.                                                                                                    |                                                           |                             |                         |                |                                    |                                            |                |
|                                                                                                    | cymember decails are pro                                                                                                    | ovided in the output.                                                                                                    |                                                                                                    |                                                           |                             |                         |                |                                    |                                            |                |
|                                                                                                    |                                                                                                    |                                                                                                    |                                                                                                    |                                                           |                             |                         |                |                                    |                                            |                |
| ect Organizati                                                                                                    | ional Unit Type, Organiz                                                                                                    | zational Unit Name, Volunteer Po                                                                                                    | sition, Region or Se                                                                                          | ction below to ref                                        | ine your vol                | unteer list. Er         | iter Last Name | First Nam                          | e/Customer# to se                          | earch.         |
| Volunteen                                                                                                    | Count by Gender                                                                                                    | Organizational Unit (OU)                                                                                                    | Last Nan                                                                                                    | 10                                                        |                             | Region                  | •              |                                    | Position \                                 | In com         |
| volunteer                                                                                                    | Count by Gender                                                                                                    | Туре                                                                                                    |                                                                                                    |                                                           |                             | Region                  |                |                                    | Position                                   | acam           |
| Unknow<br>5.38%                                                                                                    | vn Female                                                                                                    | (Multiple values)                                                                                                    | •                                                                                                    |                                                           |                             | (All)                   |                | •                                  |                                            |                |
| 5.36%                                                                                                    | 17.33%                                                                                                    |                                                                                                    |                                                                                                    |                                                           |                             |                         |                |                                    |                                            |                |
|                                                                                                    |                                                                                                    | Organizational Unit (OU)                                                                                                    | First Nan                                                                                                    | ne                                                        |                             | (All)                   |                |                                    |                                            |                |
|                                                                                                    |                                                                                                    | Name                                                                                                    |                                                                                                    |                                                           |                             | R1                      |                |                                    |                                            |                |
|                                                                                                    |                                                                                                    | (All)                                                                                                    |                                                                                                    |                                                           |                             | R2<br>✓ R3              |                |                                    |                                            |                |
|                                                                                                    |                                                                                                    |                                                                                                    |                                                                                                    |                                                           |                             | R4                      |                |                                    |                                            |                |
|                                                                                                    |                                                                                                    | Position                                                                                                    | Member                                                                                                    | Customer #                                                |                             | R5                      |                |                                    | Filed                                      |                |
| Male                                                                                                    |                                                                                                    | (All)                                                                                                    | • I                                                                                                    |                                                           |                             | R6                      |                |                                    | 69.20%                                     |                |
| 77.13%                                                                                                    |                                                                                                    |                                                                                                    |                                                                                                    |                                                           | -+                          | R7                      |                |                                    |                                            |                |
|                                                                                                    |                                                                                                    |                                                                                                    |                                                                                                    |                                                           |                             | R8<br>R9                |                |                                    | I                                          |                |
|                                                                                                    |                                                                                                    | Position                                                                                                    |                                                                                                    | Middle                                                    |                             | R10                     |                |                                    | sition Positi                              |                |
| Туре С                                                                                                    | OU Name Po                                                                                                    | osition Description Last Na                                                                                                    | ime First Na                                                                                                  |                                                           | Email Addres                |                         |                |                                    | art on E 🕺                                 | C              |
|                                                                                                    | guascalientes Section Cl                                                                                                    |                                                                                                    | Mylenna                                                                                                    | Lopez n                                                   | nylennalop <mark>e</mark> z | ca Cance                | 4 4            | Apply .                            | Apr-2021 30-Apr-2                          | 2 M            |
|                                                                                                    | guascalientes Section M                                                                                                    |                                                                                                    |                                                                                                    |                                                           |                             |                         |                |                                    |                                            |                |
|                                                                                                    | guascalientes Section Ne                                                                                                    |                                                                                                    |                                                                                                    |                                                           | _ (                         |                         |                |                                    |                                            |                |
|                                                                                                    | guascalientes Section Re                                                                                                    |                                                                                                    |                                                                                                    |                                                           |                             |                         |                |                                    |                                            |                |
|                                                                                                    | guascalientes Section SA                                                                                                    | AMIEEE                                                                                                    |                                                                                                    |                                                           |                             |                         |                |                                    |                                            |                |
|                                                                                                    | -                                                                                                    |                                                                                                    |                                                                                                    |                                                           |                             |                         |                |                                    |                                            |                |
| tion A                                                                                                    | guascalientes Section Se                                                                                                    | ecretary                                                                                                    |                                                                                                    |                                                           |                             |                         |                |                                    |                                            |                |
| tion A<br>tion A                                                                                                    | Aguascalientes Section Se<br>Aguascalientes Section St                                                                                                    | ecretary<br>tudent A                                                                                                    |                                                                                                    |                                                           |                             |                         |                |                                    |                                            |                |
| tion A<br>tion A                                                                                                    | guascalientes Section Se                                                                                                    | ecretary<br>tudent A                                                                                                    |                                                                                                    |                                                           |                             |                         |                |                                    |                                            |                |
| tion A<br>tion A<br>tion A                                                                                                    | guascalientes Section Se<br>guascalientes Section St<br>aguascalientes Section Tr                                                                                                    | ecretary<br>tudent A                                                                                                    | itions ☆                                                                                                    |                                                           |                             |                         | ß              |                                    |                                            | AS             |
| tion A<br>tion A<br>tion A                                                                                                    | guascalientes Section Se<br>guascalientes Section St<br>aguascalientes Section Tr                                                                                                    | ecretary<br>tudent A<br>reasurer                                                                                                    | itions ☆                                                                                                    |                                                           |                             |                         | 0              | Q _                                | t-@-2                                      | AS             |
| tion A<br>tion A<br>tion A<br>- Explore / IE                                                                                                    | guascalientes Section Se<br>guascalientes Section St<br>aguascalientes Section Tr                                                                                                    | ecretary<br>tudent A<br>reasurer<br>er Positions & History / Volunteer Pos                                                                                                    | itions 🛣                                                                                                    | *[ili] View: Original                                     | ▲ Alerts                    | ~ Metrics               | C<br>Subscribe |                                    | T Download                                 | -              |
| ttion A<br>ttion A<br>ttion A<br>• Explore / IE<br>ndo → Redo                                                                                                    | guascalientes Section Se<br>guascalientes Section St<br>guascalientes Section Tr<br>EE OU Analytics / Volunte<br>→ ← Revert Carga Refres                                                                                                    | ecretary<br>tudent A<br>reasurer<br>er Positions & History / Volunteer Pos                                                                                                    | itions ☆                                                                                                    | * III View: Original                                      | 🛆 Alerts                    | ~ Metrics               |                | `` <i>`</i> /`                     | t                                          | AS<br>Full Scr |
| ttion A<br>ttion A<br>ttion A<br>• Explore / IE<br>ndo → Redo                                                                                                    | guascalientes Section Se<br>guascalientes Section St<br>guascalientes Section Tr<br>EE OU Analytics / Volunte                                                                                                    | ecretary<br>tudent A<br>reasurer<br>er Positions & History / Volunteer Pos                                                                                                    | itions 🖧                                                                                                    | <sup>*</sup> [ر] View: Original                           | △ Alerts                    | Metrics                 |                | `` <i>`</i> /`                     | Download [=]                               | -              |
| ttion A<br>ttion A<br>ttion A<br>• Explore / IEI<br>ndo → Redo<br>Iunteer<br>dashboard pr                                                                                                    | guascalientes Section So<br>guascalientes Section St<br>guascalientes Section Tr<br>EE OU Analytics / Volunte<br>K- Revert C Refres<br>Positions                                                                                                    | ecretary<br>tudent A<br>reasurer<br>er Positions & History / Volunteer Pos<br>in Cit Pause<br>s for volunteers of IEEE organiza                                                                                                    | tional units.                                                                                                 | *II View: Original                                        | △ Alerts                    | Metrics                 |                | `` <i>`</i> /`                     | Download                                   |                |
| ttion A<br>ttion A<br>ttion A<br>Explore / IE<br>ndo → Redo<br>Iunteer<br>dashboard pr<br>ine data throu                                                                                                    | guascalientes Section St<br>guascalientes Section St<br>unuascalientes Section Tr<br>EE OU Analytics / Volunte<br>K- Revert C Refres<br>Positions<br>ovides interactive view ap<br>for fiters or dick within a                                                                                                    | ecretary<br>tudent A<br>reasurer<br>er Positions & History / Volunteer Pos<br>in Cit Pause<br>s for volunteers of IEEE organiza<br>a visualization to view results and                                                                                                    | tional units.                                                                                                 | * ii View: Original                                       | △ Alerts                    | Metrics                 |                | `` <i>`</i> /`                     | Download                                   |                |
| ttion A<br>ttion A<br>• Explore / IE<br>ndo → Redo<br>Iunteer<br>dashboard pr<br>ine data throu<br>ver over a visu                                                                                                    | guascalientes Section St<br>guascalientes Section St<br>unascalientes Section Tr<br>EE OU Analytics / Volunte<br>K- Revert C Refres<br>Positions<br>voides interactive view<br>ugh filters or dick within a<br>alization to display a too                                                                                                    | ecretary<br>tudent A<br>reasurer<br>er Positions & History / Volunteer Pos<br>in C<br>Pause<br>is for volunteers of IEEE organiza<br>a visualization to view results and<br>olip with statistical facts.                                                                                                    | tional units.<br>details.                                                                                     | *iti View: Original                                       | ▲ Alerts                    | Metrics                 |                | `` <i>`</i> /`                     | Download                                   |                |
| ttion A<br>ttion A<br>ttion A<br>• Explore / IEI<br>ndo → Redo<br>Iunteer<br>dashboard pr<br>ine data throu-<br>ver over a visu-<br>wnload option                                                                                  | guascalientes Section St<br>guascalientes Section St<br>unascalientes Section Tr<br>EE OU Analytics / Volunte<br>K- Revert C Refres<br>Positions<br>voides interactive view<br>ugh filters or dick within a<br>alization to display a too                                                                                                    | ecretary<br>tudent A<br>reasurer<br>er Positions & History / Volunteer Pos<br>ih Cit Pause<br>s for volunteers of IEEE organiza<br>a visualization to view results and<br>oltip with statistical facts.<br>g "Download" in the upper right co                                                                                                    | tional units.<br>details.                                                                                     | * II View: Original                                       | △ Alerts                    | Metrics                 |                | `` <i>`</i> /`                     | Download (C                                |                |
| ttion A<br>ttion A<br>ttion A<br>• Explore / IEI<br>ndo → Redo<br>Iunteer<br>dashboard pr<br>ine data throu-<br>ver over a visu-<br>wnload option                                                                                  | guascalientes Section Se<br>guascalientes Section St<br>unuascalientes Section Tr<br>EE OU Analytics / Volunte<br>K Revert Refers<br>Positions<br>ovides interactive view<br>philters or dick within a<br>Jalization to display a too<br>s are available by cikcim                                                                                    | ecretary<br>tudent A<br>reasurer<br>er Positions & History / Volunteer Pos<br>ih Cit Pause<br>s for volunteers of IEEE organiza<br>a visualization to view results and<br>oltip with statistical facts.<br>g "Download" in the upper right co                                                                                                    | tional units.<br>details.                                                                                     | *ाः View: Original                                        | △ Alerts                    | Metrics                 |                | `` <i>`</i> /`                     | Download (C                                |                |
| ttion A<br>ttion A<br>tion A<br>Explore / IE<br>ndo → Redo<br>Iunteer<br>dashboard pr<br>ine data throu-<br>ver over a visu-<br>wnload option<br>ditional contac                                                                   | guascalientes Section St<br>guascalientes Section St<br>unuascalientes Section Tr<br>EE OU Analytics / Volunte<br>K← Revert → Refres<br>Positions<br>royides interactive view riph<br>filters or click within ri<br>Jalization to display a too<br>is are available by clicking<br>t/member details are pro-                                          | ecretary<br>tudent A<br>reasurer<br>er Positions & History / Volunteer Pos<br>ih Cit Pause<br>s for volunteers of IEEE organiza<br>a visualization to view results and<br>oltip with statistical facts.<br>g "Download" in the upper right co                                                                                                    | tional units.<br>details.<br>mer.                                                                             |                                                           |                             |                         | Subscribe      | α <sub>0</sub> ο Stare             |                                            | Full Sc        |
| ttion A<br>ttion A<br>tion A<br>Explore / IE<br>ndo → Redo<br>Iunteer<br>dashboard pr<br>ine data throu-<br>ver over a visu-<br>wnload option<br>ditional contac                                                                   | guascalientes Section St<br>guascalientes Section St<br>unuascalientes Section Tr<br>EE OU Analytics / Volunte<br>K← Revert → Refres<br>Positions<br>royides interactive view riph<br>filters or click within ri<br>Jalization to display a too<br>is are available by clicking<br>t/member details are pro-                                          | ecretary<br>tudent A<br>er Positions & History / Volunteer Pos<br>th C Pause<br>s for volunteers of IEEE organiza<br>a visualization to view results and<br>obip with statistical facts.<br>g "Download" in the upper right co<br>vivided in the output.                                                                                                    | tional units.<br>details.<br>mer.                                                                             |                                                           |                             |                         | Subscribe      | α <sub>0</sub> ο Stare             |                                            | Full Sci       |
| ttion A<br>ttion A<br>ttion A<br>Explore / IEI<br>ndo → Redo<br>Iunteer<br>dashboard pr<br>ine data throu<br>ver over a visu<br>wnload option<br>ditional contact                                                                  | guascalientes Section St<br>guascalientes Section St<br>unuascalientes Section Tr<br>EE OU Analytics / Volunte<br>K← Revert → Refres<br>Positions<br>royides interactive view riph<br>filters or click within ri<br>Jalization to display a too<br>is are available by clicking<br>t/member details are pro-                                          | ecretary<br>tudent A<br>reasurer<br>er Positions & History / Volunteer Positions & History / Volunteer Positions & History / Volunteer Positis<br>in Cit Pause<br>s for volunteers of IEEE organizat<br>a visualization to view results and -<br>oblip with statistical facts.<br>g "Download" in the upper right co<br>ovided in the output.<br>cational Unit Name, Volunteer Positistical Comparisational Unit (OU) | tional units.<br>details.<br>mer.<br><b>ition, Region or Sec</b>                                              |                                                           |                             |                         | Subscribe      | α <sub>0</sub> ο Stare             |                                            | Full Sci       |
| ttion A<br>ttion A<br>ttion A<br>Explore / IE<br>ndo → Redo<br>Iunteer<br>dashboard pr<br>dashboard pr<br>ine data throu<br>ver over a visu<br>wnload option<br>ditional contact<br>to Organizati<br>Volunteer                     | guascalientes Section So<br>guascalientes Section St<br>unuascalientes Section Tr<br>EE OU Analytics / Voluntes<br>Merres<br>Possitions<br>voides interactive view<br>ualization to display a too<br>s are available by clickin<br>t/member details are pro-<br>tonal Unit Type, Organiz<br>Count by Gender                                           | ecretary<br>tudent A<br>reasurer<br>er Positions & History / Volunteer Pos<br>th<br>The Pause<br>s for volunteers of IEEE organizat<br>visualization to view results and<br>oblip with statistical facts.<br>g "Download" in the upper right co<br>vivided in the output.<br>cational Unit Name, Volunteer Pos<br>Organizational Unit (OU)<br>Type                                                                    | tional units.<br>details.<br>mer.<br><b>ition, Region or Sec</b>                                              | tion below to refi                                        |                             | nteer list. En          | Subscribe      | ංලි Stare                          | e/Customer# to see                         | Full Sc        |
| ttion A<br>ttion A<br>ttion A<br>Explore / IEI<br>ndo → Redo<br>Iunteer<br>dashboard pr<br>ine data throu<br>ver over a visu<br>wnload option<br>ditional contact                                                                  | guascalientes Section Se<br>guascalientes Section St<br>unuascalientes Section Tr<br>EE OU Analytics / Voluntes<br>Were Revert Refres<br>Poids interactive view<br>ugh filters or click within a<br>adization to display a too<br>is are available by clicking<br>t/member details are pro-<br>tonal Unit Type, Organiz<br>Count by Gender            | ecretary<br>tudent A<br>reasurer<br>er Positions & History / Volunteer Positions & History / Volunteer Positions & History / Volunteer Positis<br>in Cit Pause<br>s for volunteers of IEEE organizat<br>a visualization to view results and -<br>oblip with statistical facts.<br>g "Download" in the upper right co<br>ovided in the output.<br>cational Unit Name, Volunteer Positistical Comparisational Unit (OU) | tional units.<br>details.<br>rner.<br>ittion, Region or Sec<br>Download<br>Select your file form              | tion below to refi                                        |                             | unteer list. En         | Subscribe      | α <sub>0</sub> ο Stare             | e/Customer# to see                         | Full Sci       |
| ttion A<br>ttion A<br>ttion A<br>Explore / IE<br>ndo → Redo<br>Iunteer<br>dashboard prinine data throu-<br>ver over a visu-<br>winload option<br>ditional contact<br>to reganizati<br>Volunteer +<br>Unknow                        | guascalientes Section Se<br>guascalientes Section St<br>unuascalientes Section Tr<br>EE OU Analytics / Volunte<br>K Revert R Refres<br>Positions<br>ovides interactive view<br>oph filters or dick within a<br>julization to display a too<br>s are available by cikclin,<br>t/member details are pro-<br>tonal Unit Type, Organiz<br>Count by Gender | ecretary<br>tudent A.,<br>reasurer<br>er Positions & History / Volunteer Pos<br>in C Pause<br>s for volunteers of IEEE organiza<br>a visualization to view results and-<br>obip with statistical facts.<br>g "Download" in the upper right co<br>ovided in the output.<br>extional Unit Name, Volunteer Pos<br>Organizational Unit (OU)<br>Type<br>[(hultiple values)                                                 | tional units.<br>details.<br>rner.<br>ition, Region or Sec<br>Download<br>Select your file forr               | tion below to refi<br>nat.                                |                             | Region                  | Subscribe      | ංලි Stare                          | e/Customer# to see                         | Full Sci       |
| ttion A<br>ttion A<br>ttion A<br>Explore / IE<br>ndo → Redo<br>Iunteer<br>dashboard prinine data throu-<br>ver over a visu-<br>winload option<br>ditional contact<br>to reganizati<br>Volunteer +<br>Unknow                        | guascalientes Section Se<br>guascalientes Section St<br>unuascalientes Section Tr<br>EE OU Analytics / Voluntes<br>Were Revert Refres<br>Poids interactive view<br>ugh filters or click within a<br>adization to display a too<br>is are available by clicking<br>t/member details are pro-<br>tonal Unit Type, Organiz<br>Count by Gender            | ecretary<br>tudent A<br>reasurer<br>er Positions & History / Volunteer Positions & History / Volunteer Positions & History / Volunteer Position to view results and oble with statistical facts.<br>g 'Download' in the upper right co<br>povided in the output.<br>cational Unit Name, Volunteer Positional Unit (OU)<br>Type<br>(Multiple values)<br>Organizational Unit (OU)                                       | tional units.<br>details.<br>rner.<br>ition, Region or Sec<br>Download<br>Select your file forr               | tion below to refinat.                                    |                             | nteer list. En          | Subscribe      | ංලි Stare                          | e/Customer# to see                         | Full Sci       |
| ttion A<br>ttion A<br>ttion A<br>Explore / IE<br>ndo → Redo<br>Iunteer<br>dashboard prinine data throu-<br>ver over a visu-<br>winload option<br>ditional contact<br>to reganizati<br>Volunteer +<br>Unknow                        | guascalientes Section Se<br>guascalientes Section St<br>unuascalientes Section Tr<br>EE OU Analytics / Voluntes<br>Were Revert Refres<br>Poids interactive view<br>ugh filters or click within a<br>adization to display a too<br>is are available by clicking<br>t/member details are pro-<br>tonal Unit Type, Organiz<br>Count by Gender            | ecretary tudent A reasurer er Positions & History / Volunteer Pos th                                                                                                    | tional units.<br>details.<br>rrrer.<br>ition, Region or Sec<br>Download<br>Select your file forr              | tion below to refi<br>nat.                                |                             | Region<br>R3<br>Section | Subscribe      | α <sup>0</sup> Sure<br>/First Name | e/Customer# to see                         | Full Sci       |
| ttion A<br>ttion A<br>ttion A<br>Explore / IE<br>ndo → Redo<br>Iunteer<br>dashboard prinine data throu-<br>ver over a visu-<br>winload option<br>ditional contact<br>to reganizati<br>Volunteer +<br>Unknow                        | guascalientes Section Se<br>guascalientes Section St<br>unuascalientes Section Tr<br>EE OU Analytics / Voluntes<br>Were Revert Refres<br>Poids interactive view<br>ugh filters or click within a<br>adization to display a too<br>is are available by clicking<br>t/member details are pro-<br>tonal Unit Type, Organiz<br>Count by Gender            | ecretary<br>tudent A<br>reasurer<br>er Positions & History / Volunteer Positions & History / Volunteer Positions & History / Volunteer Position to view results and oble with statistical facts.<br>g 'Download' in the upper right co<br>povided in the output.<br>cational Unit Name, Volunteer Positional Unit (OU)<br>Type<br>(Multiple values)<br>Organizational Unit (OU)                                       | tional units.<br>details.<br>rrner.<br>sition, Region or Sec<br>Download<br>Select your file forr<br>D<br>Cro | ition below to refi                                       |                             | Region                  | Subscribe      | ංලි Stare                          | e/Customer# to see                         | Full Sci       |
| ttion A<br>ttion A<br>ttion A<br>Explore / IE<br>ndo → Redo<br>Iunteer<br>dashboard prinine data throu-<br>ver over a visu-<br>winload option<br>ditional contact<br>to reganizati<br>Volunteer +<br>Unknow                        | guascalientes Section Se<br>guascalientes Section St<br>unuascalientes Section Tr<br>EE OU Analytics / Voluntes<br>Were Revert Refres<br>Poids interactive view<br>ugh filters or click within a<br>adization to display a too<br>is are available by clicking<br>t/member details are pro-<br>tonal Unit Type, Organiz<br>Count by Gender            | ecretary tudent A reasurer er Positions & History / Volunteer Pos th C <sub>II</sub> Pause s for volunteers of IEEE organiza a visualization to view results and oblip with statistical facts. q "Download" in the upper right co ovided in the output. cational Unit Name, Volunteer Pos Organizational Unit (OU) Type (Multiple values) Organizational Unit (OU) Name (AII)                                         | tional units.<br>details.<br>rrner.<br>sition, Region or Sec<br>Download<br>Select your file forr<br>D<br>Cro | tion below to refi<br>nat.<br>Jage                        |                             | Region<br>R3<br>Section | Subscribe      | α <sup>0</sup> Sure<br>/First Name | e/Customer# to see                         | Full Sci       |
| ttion A<br>ttion A<br>ttion A<br>Explore / IE<br>ndo → Redo<br>Iunteer<br>dashboard prinine data throu-<br>ver over a visu-<br>winload option<br>ditional contact<br>to reganizati<br>Volunteer +<br>Unknow                        | guascalientes Section Se<br>guascalientes Section St<br>unuascalientes Section Tr<br>EE OU Analytics / Voluntes<br>Were Revert Refres<br>Poids interactive view<br>ugh filters or click within a<br>adization to display a too<br>is are available by clicking<br>t/member details are pro-<br>tonal Unit Type, Organiz<br>Count by Gender            | ecretary tudent A reasurer er Positions & History / Volunteer Pos th                                                                                                    | tional units.<br>details.<br>rrner.<br>ition, Region or Sec<br>Download<br>Select your file forr<br>Cro       | ition below to refi                                       |                             | Region<br>R3<br>Section | Subscribe      | α <sup>0</sup> Sure<br>/First Name | e/Customer# to see<br>Position V<br>Filled | Full Sc        |
| ttion A<br>ttion A<br>ttion A<br>Explore / IE<br>ndo → Redo<br><b>Iunteer</b><br>dashboard pr<br>ine data throw<br>ver over a vist.<br>wnload option<br>ditional contact<br>to Corganizati<br>Volunteer<br>S.38%<br>Male           | guascalientes Section Se<br>guascalientes Section St<br>unuascalientes Section Tr<br>EE OU Analytics / Voluntes<br>Were Revert Refres<br>Poids interactive view<br>ugh filters or click within a<br>adization to display a too<br>is are available by clicking<br>t/member details are pro-<br>tonal Unit Type, Organiz<br>Count by Gender            | ecretary tudent A reasurer er Positions & History / Volunteer Pos th C <sub>II</sub> Pause s for volunteers of IEEE organiza a visualization to view results and oblip with statistical facts. q "Download" in the upper right co ovided in the output. cational Unit Name, Volunteer Pos Organizational Unit (OU) Type (Multiple values) Organizational Unit (OU) Name (AII)                                         | tional units.<br>details.<br>rner.<br>Download<br>Select your file for<br>D<br>Cro<br>P<br>Powe               | ata<br>sstab<br>DF<br>erPoint                             |                             | Region<br>R3<br>Section | Subscribe      | α <sup>0</sup> Sure<br>/First Name | e/Customer# to sea                         | Full Sc        |
| ttion A<br>ttion A<br>ttion A<br>Explore / IEI<br>ndo → Redo<br>Iunteer<br>dashboard pri<br>ine data throu<br>rer over a visu<br>wnload option<br>itional contact<br>to Organizati<br>Volunteer I<br>Unknow<br>5.38%               | guascalientes Section Se<br>guascalientes Section St<br>unuascalientes Section Tr<br>EE OU Analytics / Voluntes<br>Were Revert Refres<br>Poids interactive view<br>ugh filters or click within a<br>adization to display a too<br>is are available by clicking<br>t/member details are pro-<br>tonal Unit Type, Organiz<br>Count by Gender            | ecretary tudent A reasurer er Positions & History / Volunteer Pos th Pause s for volunteers of IEEE organiza a visualization to view results and oltp with statistical facts. g "Download" in the upper right co ovided in the output. extional Unit Name, Volunteer Pos Organizational Unit (OU) Type (Multiple values) Organizational Unit (OU) Name (All) Position                                                 | tional units.<br>details.<br>rner.<br>Download<br>Select your file for<br>D<br>Cro<br>P<br>Powe               | tion below to refine<br>nat.<br>are<br>ata<br>sstab<br>DF |                             | Region<br>R3<br>Section | Subscribe      | α <sup>0</sup> Sure<br>/First Name | e/Customer# to see<br>Position V<br>Filled | Full Sc        |
| ttion A<br>ttion A<br>ttion A<br>Explore / IE<br>ndo → Redo<br><b>Iunteer</b><br>dashboard pr<br>ine data throw<br>ver over a vist.<br>wnload option<br>ditional contact<br>to Corganizati<br>Volunteer<br>Unknow<br>5.38%<br>Male | guascalientes Section Se<br>guascalientes Section St<br>unuascalientes Section Tr<br>EE OU Analytics / Voluntes<br>Were Revert Refres<br>Poids interactive view<br>ugh filters or click within a<br>adization to display a too<br>is are available by clicking<br>t/member details are pro-<br>tonal Unit Type, Organiz<br>Count by Gender            | ecretary tudent A reasurer er Positions & History / Volunteer Pos th                                                                                                    | tional units.<br>details.<br>rner.<br>Download<br>Select your file for<br>D<br>Cro<br>P<br>Powe               | ata<br>sstab<br>DF<br>erPoint                             |                             | Region<br>R3<br>Section | Subscribe      | α <sup>0</sup> Sure<br>/First Name | e/Customer# to see<br>Position V<br>Filled | Full Sc        |

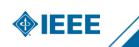

| 1 | ties beta                                                                                                    |   |  |  |  |  |  |  |
|---|----------------------------------------------------------------------------------------------------|---|--|--|--|--|--|--|
| 2 | CONTRACTOR OF STREET, STREET, STRE | 5 |  |  |  |  |  |  |
|   |                                                                                                    |   |  |  |  |  |  |  |
|   |                                                                                                    |   |  |  |  |  |  |  |
|   |                                                                                                    |   |  |  |  |  |  |  |
|   |                                                                                                    |   |  |  |  |  |  |  |
|   |                                                                                                    |   |  |  |  |  |  |  |
|   |                                                                                                    |   |  |  |  |  |  |  |
|   |                                                                                                    |   |  |  |  |  |  |  |
|   |                                                                                                    |   |  |  |  |  |  |  |
|   |                                                                                                    |   |  |  |  |  |  |  |
|   |                                                                                                    |   |  |  |  |  |  |  |
|   |                                                                                                    |   |  |  |  |  |  |  |
|   |                                                                                                    |   |  |  |  |  |  |  |
|   |                                                                                                    |   |  |  |  |  |  |  |
|   |                                                                                                    |   |  |  |  |  |  |  |
|   |                                                                                                    |   |  |  |  |  |  |  |
|   |                                                                                                    |   |  |  |  |  |  |  |

Open the Member Detail View downloaded CSV file and save as an XLSX Excel Spreadsheet file. Rename as appropriate.

| €                                                                                                    | Save As                                                                                                    |                                                                                                    |
|----------------------------------------------------------------------------------------------------|----------------------------------------------------------------------------------------------------|----------------------------------------------------------------------------------------------------|
| <ul> <li>Home</li> <li>Home</li> <li>New</li> <li>Open</li> <li>Info</li> <li>Save As</li> <li>Print</li> <li>Share</li> <li>Export</li> </ul> | Image: Recent         Seely         Image: OneDrive - Seely andy@sonador.com         Image: Sites - Seely andy@sonador.com         Image: Sites - Seely andy@sonador.com         Other locations         Image: Image: This PC         Image: Image: |                                                                                                    |
| Publish<br>Close                                                                                                    | Browse                                                                                                    | CSV (Comma delimited) (*.csv) Formatted Text (Space delimited) (*.pm) Text (Macintosh) (*.txt) Text (Macintosh) (*.csv) CSV (Macintosh) (*.csv) CSV (Macintosh) (*.csv) DIF (Data Interchance Format) (*.dif) |

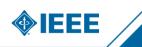

| 6 8                                                                                                    |                                   |                      |                                                                                                    |                                   |
|----------------------------------------------------------------------------------------------------|-----------------------------------|----------------------|----------------------------------------------------------------------------------------------------|-----------------------------------|
| the page time topology                                                                                                    |                                   | 101108               |                                                                                                    |                                   |
| 0.1                                                                                                    | 100 C 10 C 10 C 10 C              |                      |                                                                                                    |                                   |
| and the state of the state of t |                                   |                      |                                                                                                    | to be been a set of the           |
| A                                                                                                    |                                   |                      |                                                                                                    |                                   |
| Carlos and                                                                                                    |                                   |                      |                                                                                                    | many and the second               |
|                                                                                                    |                                   | 11                   |                                                                                                    |                                   |
|                                                                                                    |                                   | the second second    |                                                                                                    | I I I I I I I I I I I I I I I I I |
|                                                                                                    | and an owner of the second second | in the second second |                                                                                                    |                                   |
|                                                                                                    |                                   |                      |                                                                                                    | -11                               |
|                                                                                                    |                                   |                      |                                                                                                    | and a second second               |
|                                                                                                    |                                   |                      | salari di la la la la la la la la la la la la la                                                                                                    |                                   |
|                                                                                                    |                                   |                      | Appendix to the second second se |                                   |

Open the volunteer CSV file. Select all rows and columns and copy to the clipboard.

In the Data Tool Excel file previously created, add a new data sheet tab and paste the volunteer data into that tab.

| d AutoSave Off 日 IEEE R3 SMEC - Sections Data Tool - 2023.xlsx ~                                                                                                    |             |
|----------------------------------------------------------------------------------------------------|-------------|
| File Home Insert Page Layout Formulas Data Review View Automate Help                                                                                                    |             |
| $ \begin{array}{c c} & & & & & \\ & & & & \\ & & & & \\ & & & \\ & & & & \\ & & & \\ & & & \\ & & & \\ & & & \\ & & & \\ & & & \\ & & & \\ & & & \\ & & & \\ & & & \\ & & & \\ & & & \\ & & & \\ & & & \\ & & & \\ & & & \\ & & & \\ & & & \\ & & & \\ & & & \\ & & & \\ & & & \\ & & & \\ & & & \\ & & & \\ & & & & \\ & & & \\ & & & & \\ & & & & $ |             |
| Undo Clipboard 🗔 Font 🗔 Alignment                                                                                                    | Ŀ.          |
| A1 $\checkmark$ : $\times \checkmark f_x$ System Sort Field: Please ignore                                                                                                    |             |
|                                                                                                    | L           |
| 1 System Sc OU Type OU Name Position Position D Member/ Last Name First Nam Middle Ne Name Pre Nam                                                                                                    | Suf Email / |
| 2 SectionAl Section Alabama Administr Attendant 5706452 Brown Roy I                                                                                                    | rovbro      |
| A Member_Detail_View_data                                                                                                    | IUIIIIa     |
|                                                                                                    |             |

| 20    |         |               |           |     |        |             |        |     |           |         |   |  |
|-------|---------|---------------|-----------|-----|--------|-------------|--------|-----|-----------|---------|---|--|
| 21    |         |               |           |     |        |             |        |     |           |         |   |  |
| 22    |         |               |           |     |        |             |        |     |           |         |   |  |
| 23    |         |               |           | ~   |        |             |        |     |           |         |   |  |
| <     | >       | _             | /IEC Data | Тоо | Member | _Detail_Vie | w_data | Sec | ction Lea | dership | + |  |
| Ready | 🛠 Acces | sibility: Inv | estigate  | _   |        |             |        |     |           |         |   |  |
|       |         |               |           |     |        |             |        |     |           |         |   |  |

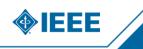

|                                                               | Undo                                    | Clipboard                             | Fo        | nt          | ۲ <u>م</u> |           | Alig   | nment |
|---------------------------------------------------------------|-----------------------------------------|---------------------------------------|-----------|-------------|------------|-----------|--------|-------|
|                                                               | 47                                      | ··· · · · · · · · · · · · · · · · · · | ominator  |             |            |           | _      |       |
| A47 $\checkmark$ : $\times \checkmark f_x$ Provide nominator  |                                         |                                       |           |             |            |           |        |       |
|                                                               |                                         | A                                     | В         | С           | D          | E         | F      | G     |
| 1                                                             | Sectio                                  | n                                     |           |             |            |           |        |       |
| 2                                                             | Chair                                   |                                       |           |             |            |           |        |       |
|                                                               | Vice                                    |                                       |           |             |            |           |        |       |
|                                                               | Secret                                  |                                       |           |             |            |           |        |       |
| 5                                                             | Other                                   | ership<br>-                           |           |             |            |           |        |       |
| 6<br>7                                                        | Other                                   | 5                                     |           |             |            |           |        |       |
|                                                               | Momb                                    | pership                               |           |             |            |           |        |       |
|                                                               |                                         | n membership total                    |           |             |            |           |        |       |
|                                                               |                                         | embers                                |           |             |            |           |        |       |
|                                                               |                                         | errs with over 10 years membership    | ,         |             |            |           |        |       |
|                                                               | -                                       | Members                               | ,         |             |            |           |        |       |
|                                                               |                                         | enior Members                         |           |             |            |           |        |       |
|                                                               | Fellow                                  |                                       |           |             |            |           |        |       |
|                                                               |                                         | e to be a reference                   |           |             |            |           |        |       |
|                                                               |                                         |                                       |           |             |            |           |        |       |
| 16 Percent of total membership<br>17 Eligible to be nominated |                                         |                                       |           |             |            |           |        |       |
|                                                               | 8 Percent of total membership           |                                       |           |             |            |           |        |       |
| 19                                                            |                                         |                                       |           |             |            |           |        |       |
|                                                               | Regio                                   | n                                     |           |             |            |           |        |       |
|                                                               | 1 Positive contact with R3 SMEC in 2023 |                                       |           |             |            |           |        |       |
|                                                               |                                         | er new SM in 2023                     |           |             |            |           |        |       |
|                                                               |                                         | er new SM nominated by section        |           |             |            |           |        |       |
| 24                                                            |                                         | ,,                                    |           |             |            |           |        |       |
|                                                               | Round                                   | lups                                  |           |             |            |           |        |       |
|                                                               | Febru                                   | -                                     |           |             |            |           |        |       |
|                                                               |                                         | le nominator                          |           |             |            |           |        |       |
| 28                                                            | 28 Number nominated                     |                                       |           |             |            |           |        |       |
| 29                                                            |                                         |                                       |           |             |            |           |        |       |
| 30                                                            | March                                   |                                       |           |             |            |           |        |       |
| 31                                                            | 31 Provide nominator                    |                                       |           |             |            |           |        |       |
| 32                                                            | Numb                                    | er nominated                          |           |             |            |           |        |       |
| 33                                                            | 33                                      |                                       |           |             |            |           |        |       |
| 34                                                            | May                                     |                                       |           |             |            |           |        |       |
| 35                                                            | Provid                                  | le nominator                          |           |             |            |           |        |       |
| 36                                                            | 36 Number nominated                     |                                       |           |             |            |           |        |       |
| 37                                                            |                                         |                                       |           |             |            |           |        |       |
| 38 July                                                       |                                         |                                       |           |             |            |           |        |       |
| 39 Provide nominator                                          |                                         |                                       |           |             |            |           |        |       |
|                                                               | < >                                     | R3 SMEC Data Tool                     | lember_De | tail_View_d | lata Sec   | tion Lead | ership | +     |
| Der                                                           |                                         | P A                                   |           |             |            |           |        |       |

Manually enter these labels in column A of the Data Tool Tab.

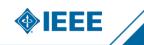

Manually enter each section in the Region in row 1, Columns B-on. Note that these entries must exactly match the section names in the OU data. Enter the below formulas in column B, rows 2-17. Then copy those formulas across all columns. Note that these formulas require Office 2016 or O365 for the XLOOKUP feature.

| File Home Insert Page Layout Formulas Data                                                                                             | Review View Automate Help                                                                                                    |  |  |  |  |  |  |
|----------------------------------------------------------------------------------------------------|----------------------------------------------------------------------------------------------------|--|--|--|--|--|--|
| $f_x \mid \sum  x  \mid P \mid A \mid O$                                                                                               | Q ⊕ ··· Ø Define Name → 🗠 Trace Precedents Ø; Show Formula                                                                                                    |  |  |  |  |  |  |
|                                                                                                    |                                                                                                    |  |  |  |  |  |  |
|                                                                                                    | Lookup & Math & More Name Sa Lookup & Math & More Sa                                                                                                    |  |  |  |  |  |  |
| Function - Used Time - Re                                                                                                    | Reference 🕆 Trig 🕆 Functions 👻 Manager 😿 Create from Selection 🛛 🞼 Remove Arrows 👻 🕼 Evaluate Form                                                                                                    |  |  |  |  |  |  |
| Function Library                                                                                                    | Defined Names Formula Auditing                                                                                                    |  |  |  |  |  |  |
| B2 → ]: [× ✓ fx] =XLOOKUP(1, ('Section Leadership'!\$C:\$C=B\$1)*('Section Leadership'!\$D:\$D=\$A2), 'Section Leadership'!\$L:\$L,"") |                                                                                                    |  |  |  |  |  |  |
| A                                                                                                    | C D E F                                                                                                    |  |  |  |  |  |  |
| Section Alabama Sectio                                                                                                    |                                                                                                    |  |  |  |  |  |  |
| Chair ga_jones2@att.                                                                                                    | .net alessio.medda@gtri.gatech.edu lonmar66@gmail paulnyffenegger@jdhopkins@hotmail.com                                                                                                    |  |  |  |  |  |  |
| Vice Chair arup.kr.ghosh@                                                                                                    | @ieee syed.tamseel@gmail.com gilchrist.carolyn@rob.harris@ieee.orerin.mullinax@gmail.cor npe                                                                                                    |  |  |  |  |  |  |
| Secretary d.diaz@ieee.or                                                                                                    | rg charles.harris@gtri.gatech.edu socci@ieee.org mivey@ieee.org jjor                                                                                                    |  |  |  |  |  |  |
| Membership Development                                                                                                    |                                                                                                    |  |  |  |  |  |  |
|                                                                                                    |                                                                                                    |  |  |  |  |  |  |
| Membership                                                                                                    |                                                                                                    |  |  |  |  |  |  |
| Section membership total                                                                                                    |                                                                                                    |  |  |  |  |  |  |
|                                                                                                    |                                                                                                    |  |  |  |  |  |  |
| Life Members                                                                                                    |                                                                                                    |  |  |  |  |  |  |
| Members with over 10 years membership                                                                                                  |                                                                                                    |  |  |  |  |  |  |
| Senior Members                                                                                                    |                                                                                                    |  |  |  |  |  |  |
|                                                                                                    |                                                                                                    |  |  |  |  |  |  |
|                                                                                                    |                                                                                                    |  |  |  |  |  |  |
| File Home Insert Page Layout Formulas Data Review View Automate                                                                        |                                                                                                    |  |  |  |  |  |  |
| $f_X \mid \sum \ x \mid B ? A \ O \ A \cdots$                                                                                          | Calculate Now                                                                                                    |  |  |  |  |  |  |
| Insert AutoSum Recently Financial Logical Text Date & Lookup & Math & More                                                             | Name & Use in Formula v Pa Trace Dependents & Error Checking v Watch Calculation I Calculate Sheet                                                                                                    |  |  |  |  |  |  |
| Function - Used Time - Reference - Trig - Functions                                                                                    | s × Manager 😿 Create from Selection 🕏 kenove Arrows × 🛞 Evaluate Formula Window Options × 🖼 Calculate Arrest                                                                                                    |  |  |  |  |  |  |
| Function Library                                                                                                    | Defined Names Formula Auditing Calculation                                                                                                    |  |  |  |  |  |  |
| $(20  \checkmark : \times \checkmark f_x$                                                                                              |                                                                                                    |  |  |  |  |  |  |
| A                                                                                                    | в                                                                                                    |  |  |  |  |  |  |
| Section                                                                                                    | Alabama Section                                                                                                    |  |  |  |  |  |  |
| hair =XLOOKUP(1, ('Section Leadership'!\$C:\$C=B\$1)*('Section Leadership'!\$D:\$D=\$A2),'Section Leadership'!\$L:\$L,"")              |                                                                                                    |  |  |  |  |  |  |
| Vice Chair<br>Secretary                                                                                                    | =XLOOKUP(1, ('Section Leadership'I\$C:\$C=B\$1)*('Section Leadership'I\$D:\$D=\$A3),'Section Leadership'I\$L:\$L,"")<br>=XLOOKUP(1, ('Section Leadership'I\$C:\$C=B\$1)*('Section Leadership'I\$D:\$D=\$A4),'Section Leadership'I\$L:\$L,"") |  |  |  |  |  |  |
| Membership Development                                                                                                    | -XLOOKUP1.(Section leadership):SS:C=851(Section leadership):SD:SD=SA5),Section leadership):SLS:(")                                                                                                    |  |  |  |  |  |  |
|                                                                                                    |                                                                                                    |  |  |  |  |  |  |
| Membership                                                                                                    |                                                                                                    |  |  |  |  |  |  |
| Section membership total<br>Life Member                                                                                                | =COUNTIF(Member_Detail_View_data!\$C:\$C,B1)<br>=COUNTIFS(Member_Detail_View_data!\$C:\$C,B1, Member_Detail_View_data!\$K:\$K,\$A\$9)                                                                                                    |  |  |  |  |  |  |
| Members with over 10 years membership                                                                                                  | =COUNTIFS( Member_Detail_View_data!\$C:\$C,B\$1, Member_Detail_View_data!\$K:\$K,"Member", Member_Detail_View_data!\$L:\$L, "<"&TODAY()-3650                                                                                                 |  |  |  |  |  |  |
| 1 Senior Member                                                                                                    | =COUNTIFS(Member_Detail_View_data!\$C:\$C,B\$1, Member_Detail_View_data!\$K:\$K,\$A\$11)                                                                                                    |  |  |  |  |  |  |
| 2 Life Senior                                                                                                    | =COUNTIFS(Member_Detail_View_data)5C:\$C,B\$1, Member_Detail_View_data)5K:\$K,\$A\$12                                                                                                    |  |  |  |  |  |  |
| 3 Fellow<br>4 Eligible to be a reference                                                                                               | =COUNTIFS(Member_Detail_View_datal\$C:\$C,8\$1, Member_Detail_View_datal\$K:\$K,\$A\$13)<br>=SUM(B11:B13)                                                                                                    |  |  |  |  |  |  |
| 5 Percent of total membership                                                                                                    | =SUM(B11.B13)<br>=[814/88]*100                                                                                                    |  |  |  |  |  |  |
| 6 Eligible to be nominated                                                                                                    | =B9+B10                                                                                                    |  |  |  |  |  |  |
| 7 Percent of total membership                                                                                                    | =(B16/B8)*100                                                                                                    |  |  |  |  |  |  |
|                                                                                                    |                                                                                                    |  |  |  |  |  |  |

=XLOOKUP(1, ('Section Leadership'!\$C:\$C=B\$1)\*('Section Leadership'!\$D:\$D=\$A2),'Section Leadership'!\$L:\$L,''') =XLOOKUP(1, ('Section Leadership'!\$C:\$C=B\$1)\*('Section Leadership'!\$D:\$D=\$A3),'Section Leadership'!\$L:\$L,''') =XLOOKUP(1, ('Section Leadership'!\$C:\$C=B\$1)\*('Section Leadership'!\$D:\$D=\$A4),'Section Leadership'!\$L:\$L,''') =XLOOKUP(1, ('Section Leadership'!\$C:\$C=B\$1)\*('Section Leadership'!\$D:\$D=\$A5),'Section Leadership'!\$L:\$L,''') =COUNTIF(Member\_Detail\_View\_data!\$C:\$C,B1)

=COUNTIFS(Member\_Detail\_View\_data!\$C:\$C,B1, Member\_Detail\_View\_data!\$K:\$K,\$A\$9)

=COUNTIFS( Member\_Detail\_View\_data!\$C:\$C,B\$1, Member\_Detail\_View\_data!\$K:\$K,"Member", Member\_Detail\_View\_data!\$L:\$L, "<"&TODAY()-3650 )

=COUNTIFS(Member\_Detail\_View\_data!\$C:\$C,B\$1, Member\_Detail\_View\_data!\$K:\$K,\$A\$11)

=COUNTIFS(Member\_Detail\_View\_data!\$C:\$C,B\$1, Member\_Detail\_View\_data!\$K:\$K,\$A\$12)

=COUNTIFS(Member\_Detail\_View\_data!\$C:\$C,B\$1, Member\_Detail\_View\_data!\$K:\$K,\$A\$13)

=SUM(B11:B13)

=(B14/B8)\*100 =B9+B10

-03+010

=(B16/B8)\*100

The Data Tool is now complete. Summaries of membership in each section and current email addresses of registered officers are automatically populated. Subsequent updates can be applied by re-downloading the same datasets and copy-pasting them into the data tabs of the tool.

Note that in sections where officers have not been correctly registered in Vtools officer reporting, the email data may be blank in the tool. It is recommended to contact those sections and request they update officer listings, rather than just manually changing in the tool.

| File Home Insert Page Layout For                                                                                                    | mulas Data Review      | View Automate Help             |                                                        |                                                                                                    |                         |                                |                                |
|----------------------------------------------------------------------------------------------------|------------------------|--------------------------------|--------------------------------------------------------|----------------------------------------------------------------------------------------------------|-------------------------|--------------------------------|--------------------------------|
| $ \begin{array}{c c} f_{\mathcal{X}} & \sum & \overleftarrow{\mathbb{I}} & \overleftarrow{\mathbb{I}} & \overleftarrow{\mathbb{I}} \\ \hline \\ Insert \\ Function \\ & & Used \\ & & & \\ \end{array} $ |                        | Math & More Name               | Define Name<br>Use in Formula<br>Create from Selectior | R Trace Preced<br>Trace Dependent<br>R Remove Arrow                                                                                                    | 2                       | Watch Calculation              | alculate Now<br>alculate Sheet |
| Functio                                                                                                    | in Library             | De                             | fined Names                                            |                                                                                                    | Formula Auditing        | Calcula                        | tion                           |
| 19 $\checkmark$ : $\times \checkmark f_x$                                                                                                    |                        |                                |                                                        |                                                                                                    |                         |                                |                                |
| А                                                                                                    | В                      | с                              | D                                                      | E                                                                                                    | F                       | G                              | н                              |
| Section                                                                                                    | Alabama Section        | Atlanta Section                | Broward Section                                        | Canaveral Section                                                                                                    | Central Georgia Section | Central North Carolina Section | Central Savannah River Sectio  |
| Chair                                                                                                    | ga jones2@att.net      | alessio.medda@gtri.gatech.edu  | lonmar66@gmail                                         | paulnyffenegger@                                                                                                    | jdhopkins@hotmail.com   |                                | svh@ml1.net                    |
| Vice Chair                                                                                                    | arup.kr.ghosh@ieee.org | syed.tamseel@gmail.com         | gilchrist.carolyn@                                     | rob.harris@ieee.o                                                                                                    | erin.mullinax@gmail.co  | npeachey@rfmd.com              | rileyhbryan@ieee.org           |
| Secretary                                                                                                    | d.diaz@ieee.org        | charles.harris@gtri.gatech.edu |                                                        | socci@ieee.org                                                                                                    | mivey@ieee.org          | jjones@rfmd.com                |                                |
| Membership Development                                                                                                    | l l                    | 3 0                            |                                                        | , in the second second s |                         |                                |                                |
|                                                                                                    |                        |                                |                                                        |                                                                                                    |                         |                                |                                |
| Membership                                                                                                    |                        |                                |                                                        |                                                                                                    |                         |                                |                                |
| Section membership total                                                                                                    | 661                    | 2894                           | 331                                                    | 125                                                                                                    | 163                     | 21                             | 7 1                            |
| Life Member                                                                                                    | 80                     | 280                            | 49                                                     | 31                                                                                                    | 33                      | 2                              | )                              |
| Members with over 10 years membership                                                                                                    | 110                    |                                |                                                        |                                                                                                    |                         |                                |                                |
| Senior Member                                                                                                    | 86                     | 463                            | 38                                                     | 9                                                                                                    | 11                      | 4                              | )                              |
| Life Senior                                                                                                    | 49                     | 151                            | 31                                                     | 13                                                                                                    | 14                      | 1                              | 2                              |
| Fellow                                                                                                    | 8                      |                                |                                                        | 0                                                                                                    | 0                       |                                |                                |
| Eligible to be a reference                                                                                                    | 143                    |                                |                                                        | 22                                                                                                    |                         |                                |                                |
| Percent of total membership                                                                                                    | 21.63                  |                                |                                                        |                                                                                                    |                         |                                |                                |
| Eligible to be nominated                                                                                                    | 190                    |                                |                                                        | 58                                                                                                    |                         |                                |                                |
| Percent of total membership                                                                                                    | 28.74                  |                                |                                                        | 46.40                                                                                                    |                         |                                |                                |
|                                                                                                    |                        |                                |                                                        |                                                                                                    |                         |                                |                                |
| Region                                                                                                    |                        |                                |                                                        |                                                                                                    |                         |                                |                                |
| Positive contact with R3 SMEC in 2023                                                                                                    |                        |                                |                                                        |                                                                                                    |                         |                                |                                |
| Number new SM in 2023                                                                                                    |                        |                                |                                                        |                                                                                                    |                         |                                |                                |
| Number new SM nominated by section                                                                                                    |                        |                                |                                                        |                                                                                                    |                         |                                |                                |
|                                                                                                    |                        |                                |                                                        |                                                                                                    |                         |                                |                                |
| Roundups                                                                                                    |                        |                                |                                                        |                                                                                                    |                         |                                |                                |
| February                                                                                                    |                        |                                |                                                        |                                                                                                    |                         |                                |                                |
| Provide nominator                                                                                                    |                        |                                |                                                        |                                                                                                    |                         |                                |                                |
| Number nominated                                                                                                    |                        |                                |                                                        |                                                                                                    |                         |                                |                                |
|                                                                                                    |                        |                                |                                                        |                                                                                                    |                         |                                |                                |
| March                                                                                                    |                        |                                |                                                        |                                                                                                    |                         |                                |                                |
| Provide nominator                                                                                                    |                        |                                |                                                        |                                                                                                    |                         |                                |                                |
| Number nominated                                                                                                    |                        |                                |                                                        |                                                                                                    |                         |                                |                                |

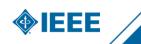

To give a detailed contact list to a specific section, go to the member detail tab. Filter on the section name in column C.

| Ŕ      | AutoSav        | e On 🌒 🖟                          | IEEE R3 SMEC - Sections Data Tool - 2023.xlsx                                                       | • Saving •       |
|--------|----------------|-----------------------------------|----------------------------------------------------------------------------------------------------|------------------|
| I      | File Hon       | ne Insert F                       | age Layout Formulas Data Review                                                                     | View A           |
|        | У · [<br>С · р | Å Cut<br>[] Copy<br>aste ダ Format | Painter $Calibri$ $\sim$ $11 \sim A^{\circ}$<br>$B I \cup \sim \square \sim \square \sim A^{\circ}$ | A <sup>×</sup> ≡ |
| _      | Undo           | Clipboard                         | آها Font                                                                                            | F <u>⊿</u>       |
| с      | 2              | • : × ~                           | fx Broward Section                                                                                  |                  |
|        |                |                                   |                                                                                                    |                  |
|        | A              | В                                 | С                                                                                                   | D                |
| 1      | Region 💌       | Council                           | ▼ Section ▼                                                                                         | incluse          |
| 2      | R3             | Florida Counc                     | <sup>A</sup> <sub>Z</sub> ↓ <u>S</u> ort A to Z                                                     | 59881            |
| 3      | R3             | Florida Counc                     | Sort Z to A                                                                                         | 256487           |
| 4      | R3             | Florida Counc                     | AT -                                                                                                | 313445           |
| 5      | R3             | Florida Counc                     | Sor <u>t</u> by Color >                                                                             | 484121           |
| 6      | R3             | Florida Counc                     | Sheet <u>V</u> iew >                                                                                | 551465           |
| 7      | R3<br>R3       | Florida Counc<br>Florida Counc    | Clear Filter From "Section"                                                                         | 566661<br>585109 |
| 8<br>9 | R3             | Florida Counc                     | X Clear Filter From Section                                                                         | 729624           |
| 9      | R3             | Florida Counc                     | Filter by Color >                                                                                   | 814244           |
| 11     | R3             | Florida Counc                     | Text <u>F</u> ilters >                                                                              | 829481           |
| 12     | R3             | Florida Counc                     | Search O                                                                                            | 877449           |
| 13     | R3             | Florida Counc                     |                                                                                                    | 920686           |
| 14     | R3             | Florida Counc                     | Coastal South Carolina Section                                                                      | 959031           |
| 15     | R3             | Florida Counc                     | Columbia Section                                                                                    | 995159           |
| 16     | R3             | Florida Counc                     | Daytona Section                                                                                     | 1058676          |
| 17     | R3             | Florida Counc                     | East Tennessee Section                                                                              | 1058759          |
| 18     | R3             | Florida Counc                     | Evansville-Owensboro Section                                                                        | 1083401          |
| 19     | R3             | Florida Counc                     | ✓ Florida West Coast Section                                                                        | 1111707          |
| 20     | R3             | Florida Counc                     | Gainesville Section                                                                                 | 1116607          |
| 21     | R3             | Florida Counc                     |                                                                                                    | 1137215          |
| 22     | R3             | Florida Counc                     | i                                                                                                   | 1190339          |
| 23     | R3             | Florida Counc                     |                                                                                                    | 1220482          |
| 24     | R3             | Florida Counc                     | OK Cancel                                                                                           | 1274752          |
|        | < >            | R3 SMEC                           | Data Tool Member_Detail_View_data                                                                   | Section          |

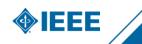

### **Creating By-Section Contact Lists**

For a list of all eligible nominators and reference providers in a section, filter on column K, Grade. Select only Senior Member, Life Senior, Fellow, and Life Fellow. In column AH, OK to Contact, de-select N and only filter on Y.

I

| Grad   | e Effective Date          |                     |
|--------|---------------------------|---------------------|
|        | J K                       | АН                  |
| Nam    | e 🔄 Emai 📉 🔪 Grade        | - K to contact 🖵    |
|        | A ↓ Sort A to Z           | Y                   |
|        | Z↓ Sort Z to A            | Y                   |
|        | Sor <u>t</u> by Color     | > Y                 |
|        | Sheet <u>V</u> iew        | > Y<br>Y            |
|        | Clear Filter From "Grade" | Y                   |
|        | Filter by Color           | > Y                 |
|        | Text <u>F</u> ilters      | > Y                 |
| PE     | Search                    | ρY                  |
|        |                           | Y                   |
|        | Affiliate                 | Y                   |
|        | Associate Member          | Y                   |
|        | Fellow                    | Y                   |
|        |                           | Y                   |
|        | Iife Fellow               | Y                   |
|        | Life Member               | Y                   |
|        | 🗹 Life Senior             | Y                   |
|        | Member                    | Y                   |
|        |                           | Y                   |
|        | OK Car                    | Y                   |
| Jr.    |                           | Y                   |
| a Tool | Member_Detail_View_data S | ection Leadership + |

S. Accoscibility Investigate

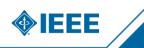

For a list of all eligible senior member candidates in a section, filter on column K, Grade. Select only Member and Life Member. In column AH, OK to Contact, de-select N and only filter on Y.

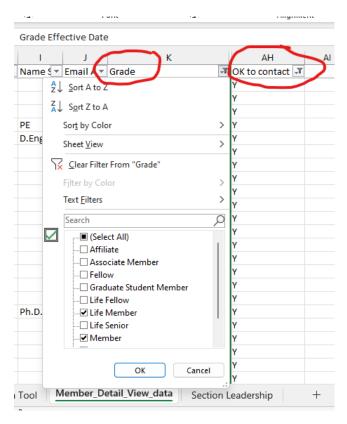

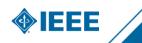

Assuming that any Life Member by definition meets the 10 year experience requirement, you can also filter on Members with more than ten years of membership. Note that the senior member requirement is ten years of experience, not membership, but doing this filter can help create a valid contact list for recruiting purposes. Filter on Member only, then on OK to contact, then on Grade Effective Date. In Grade Effective Date, choose Date Filter->Before and enter a date that is 10 years before the current date.

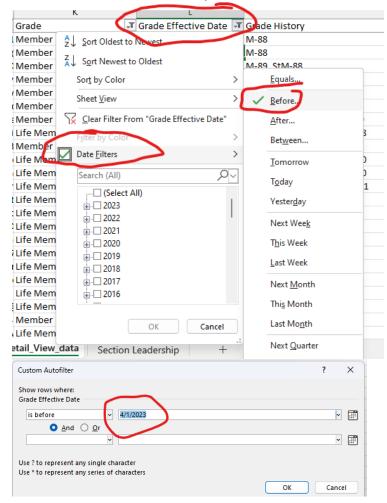

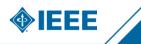